### Distinguer chiffre et nombre

- $\checkmark$  Dans notre système de numération, il y a 10 chiffres : 0, 1, 2, 3, 4, 5, 6,  $\checkmark$ 7, 8 et 9
- $\checkmark$  Un nombre s'écrit avec un ou plusieurs chiffres, qui ont chacun une valeur différente selon leur position.
- $\checkmark$  Pour connaître la valeur des chiffres dans un nombre, on utilise un tableau de numération :

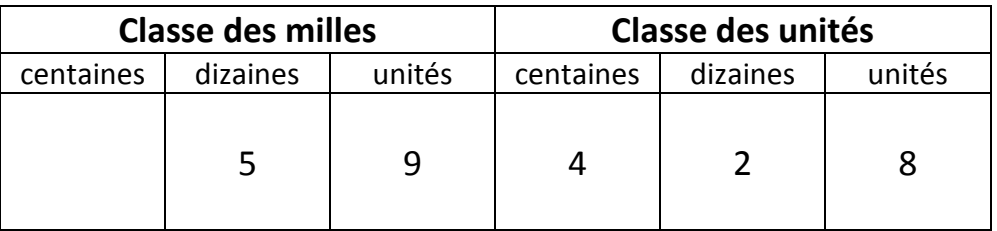

### $\sqrt{}$  Dans le nombre 59 428 :

N1

- 8 est le chiffre des unités et 59 428 est le nombre d'unités (c'est 59428 x 1)

- 4 est le chiffre des centaines et 594 est le nombre de centaines (c'est 594 x 100)

- 9 est le chiffre des unités de mille et 59 est le nombre d'unités de mille (c'est 59 x 1000)

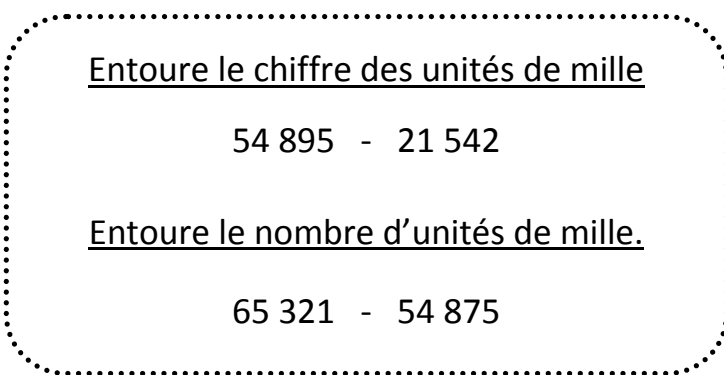

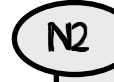

## N2 Les nombres de 0 à 999 999

 $\checkmark$  Les nombres entiers s'écrivent par classe. Chaque classe comprend les unités, les dizaines et les centaines.

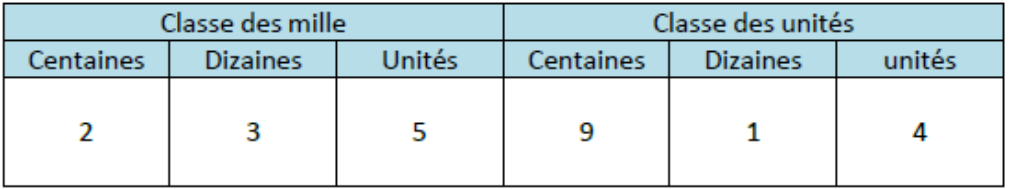

 $\checkmark$  Pour lire facilement un nombre, on laisse un espace entre chaque classe. 235 914 se lit « deux cent trente-cing mille neuf cent quatorze ».

- On peut décomposer un nombre en multiples de 10.
- 235 914 = (2x100 000) + (3x10 000) + (5x1 000) + (9x100) + (1x10) + 4  $= 200 000 + 30 000 + 5 000 + 900 + 10 + 4$ = deux cent trente-cinq mille neuf cent quatorze

RAPPEL : Dans 235 914, le chiffre des unités de mille est 5, mais le

 Pour comparer deux nombres, on compare d'abord leur nombre de chiffres.

### 263 500 (6 chiffres)> 99 520 (5 chiffres)

Si les nombres ont autant de chiffres, on compare les centaines de mille puis les dizaines de mille et ainsi de suite jusqu'aux unités simples.

 $\checkmark$  On peut **encadrer** les nombres :

nombre de milliers est 235.

- A la centaine de mille près ; 200 000< 263 500 <300 000 - A la dizaine de mille près ; 260 000< 263 500 <270 000 - Au millier près ; 260 000< 263 500 <261 000
- A la centaine près…

RAPPEL : on peut ranger les nombres dans l'ordre croissant ou décroissant.

Les grands nombres

 $\checkmark$  Pour lire les grands nombres, on commence par la classe des milliards puis celle des millions, des milliers et des unités simples.

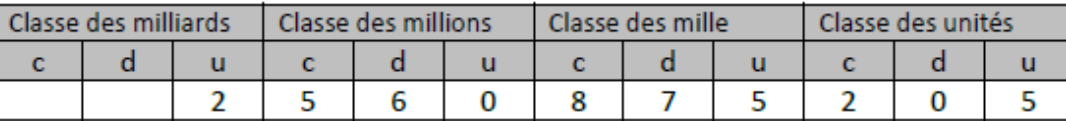

<del>✓</del> On peut décomposer ce nombre :

2 560 875 205 = 2 milliards 560 millions 875 mille 205 unités  $= (2 \times 100000000) + (560 \times 1000000) + (875 \times 1000) + 205$ 

 $=(2 \times 100000000) + (5 \times 10000000) + (6 \times 1000000) +$ 

 $(8 \times 100\,000) + (7 \times 10\,000) + (5 \times 1\,000) + (2 \times 100) + 5$ 

RAPPEL : Dans 2 560 875 205, le chiffre des dizaines de millions est 6 et le nombre de dizaines de millions est 256.

Pour **comparer les grands nombres**, on compare d'abord le nombre de chiffres.

1 100 500 000 (10 chiffres) > 102 520 000 (9 chiffres)Si les nombres ont autant de chiffres, on compare d'abord les milliards, ensuite les millions puis les milliers et enfin les unités simples.

154 560 300 < 154 650 300

- ← On peut encadrer les grands nombres :
- 

- Au million près ; 2 000 000 <2 585 210< 3 000 000

- A la centaine de mille près ; 2 500 000 <2 585 210< 2 600 000 - Au millier près ; 2 585 000 <2 585 210< 2 586 000

- A la centaine près…

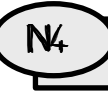

N3

### Arrondir un nombre entier

- $\checkmark$  Dans certaines situations, il peut être utile d'arrondir un nombre pour évaluer un ordre de grandeur.
- On peut arrondir à la dizaine, à la centaine, au millier… supérieur ou inférieur.

### Arrondi au millier inférieur = 158 000

 Pour évaluer un ordre de grandeur d'un résultat, on choisira le nombre le plus proche.

## N5 Lire, écrire, représenter des fractions simples

✓ On peut partager une unité en parts égales. Chaque part représente une fraction de l'unité.

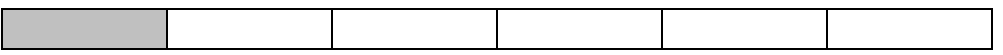

Ici, l'unité a été partagée en 6. La partie coloriée représente 1/6 de l'unité.

1 représente le nombre de parts coloriées : c'est le numérateur. 6 représente le nombre par lequel on divise l'unité : c'est le dénominateur.

 $\checkmark$  Les fractions usuelles à connaître sont :

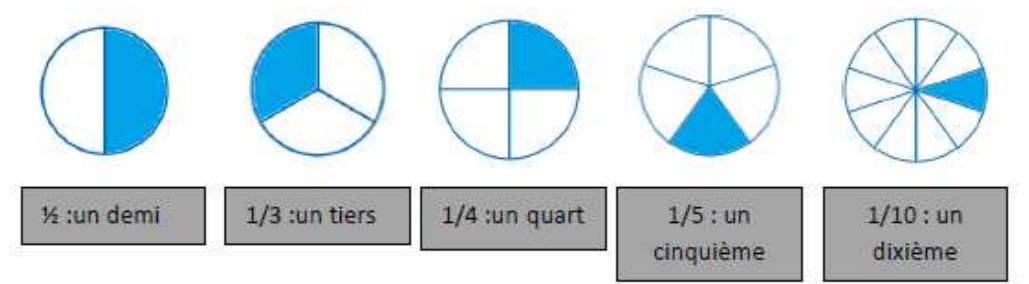

 $\checkmark$  Lire une fraction

 $1/2$  : un demi ;  $2/3$  : deux tiers ;  $2/4$  : deux quart ;  $1/5$  : un cinquième

**√** Les fractions égales à l'unité.<br>e la crea lesse de la c 2/2 ; 100/100 ; 64/64 numérateur = dénominateur

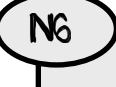

### N6 Comparer des fractions

- $\checkmark$  On peut comparer des fractions par rapport à l'unité :
- Si le numérateur est inférieur au dénominateur, la fraction est inférieure à 1 ;
- Si le numérateur est égal au dénominateur, la fraction est égale à 1 ;

- Si le numérateur est supérieur au dénominateur, la fraction est supérieure à 1.

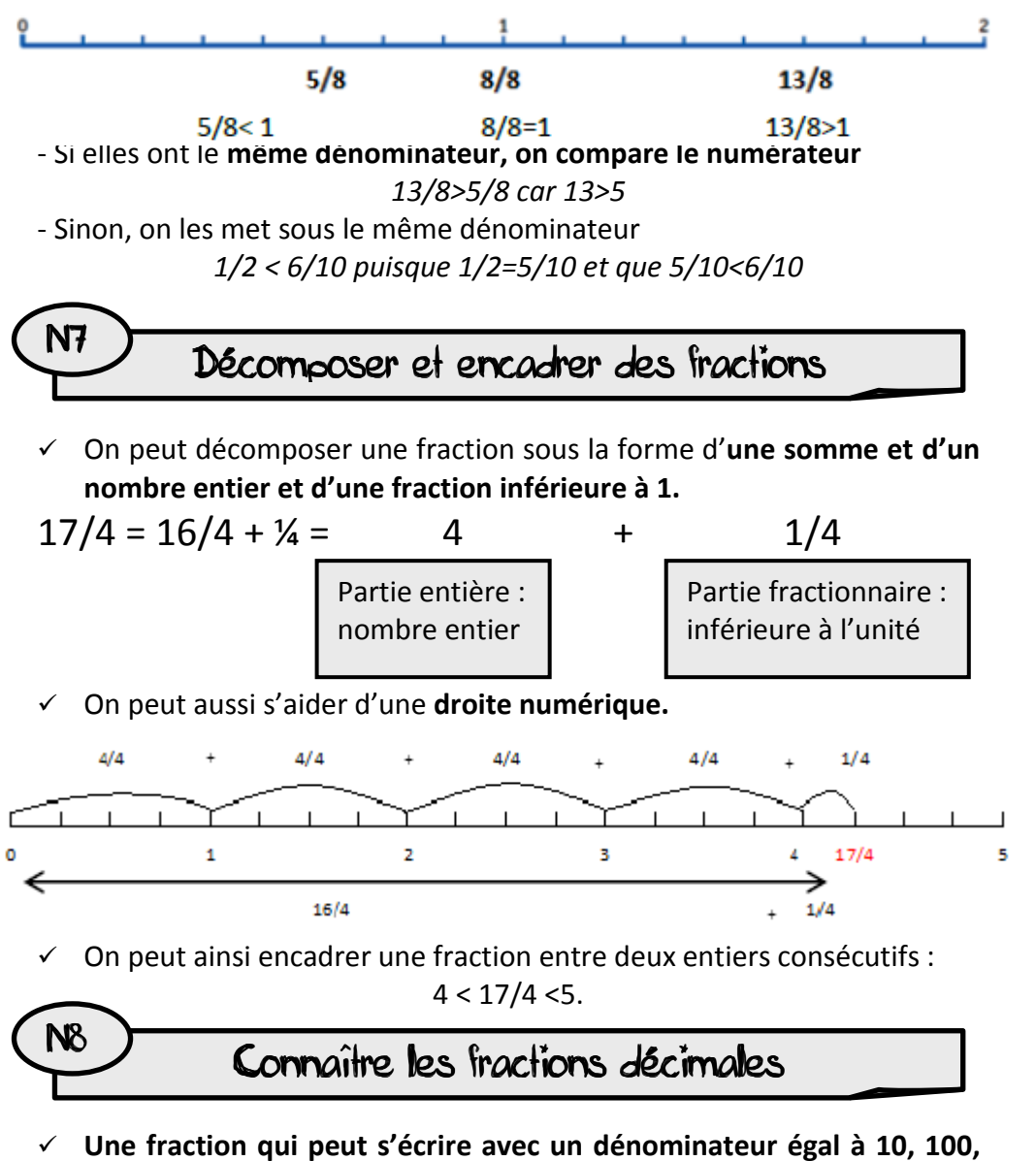

 Une fraction qui peut s'écrire avec un dénominateur égal à 10, 100, 1000… est une fraction décimale.

1/10 se lit « un dixième » ; cela représente 1 part de l'unité partagée en 10 parts égales.

1/100 se lit « un centième» ; cela représente 1 part de l'unité partagée en 100 parts égales.

1/1000 se lit « un millième» ; 1/10000 se lit « un dix-millième »…

 Un nombre entier peut toujours s'écrire sous la forme d'une fraction décimale.

1= 10/10=100/100=1000/1000=10000/10000

 $\checkmark$  Voici les équivalences à connaître :

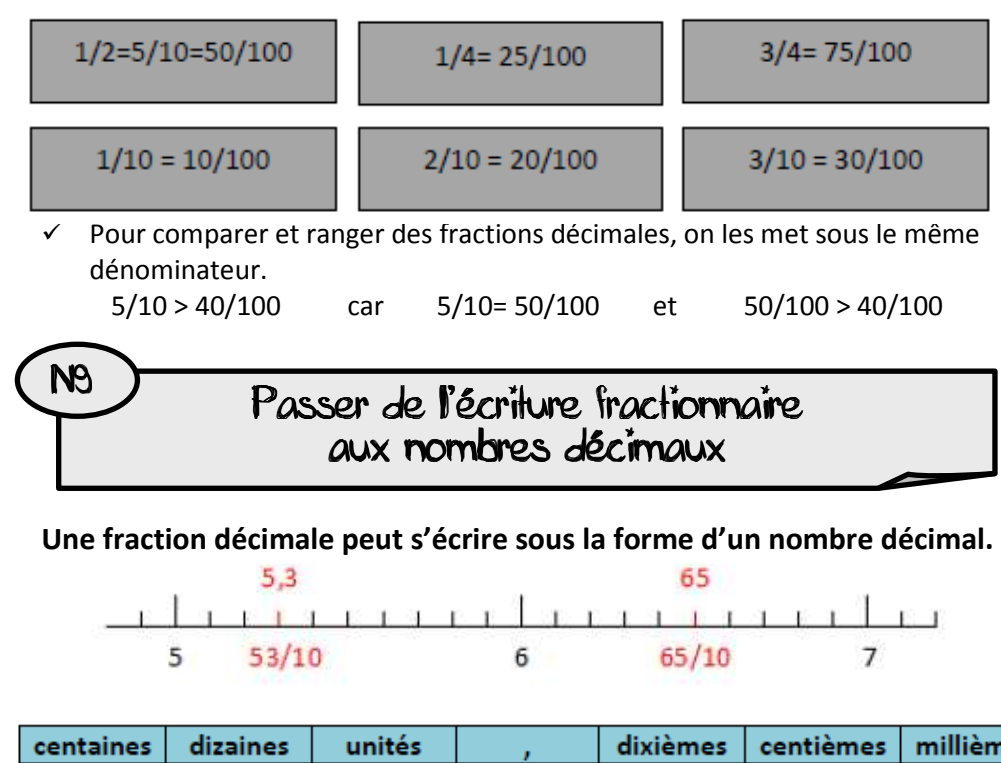

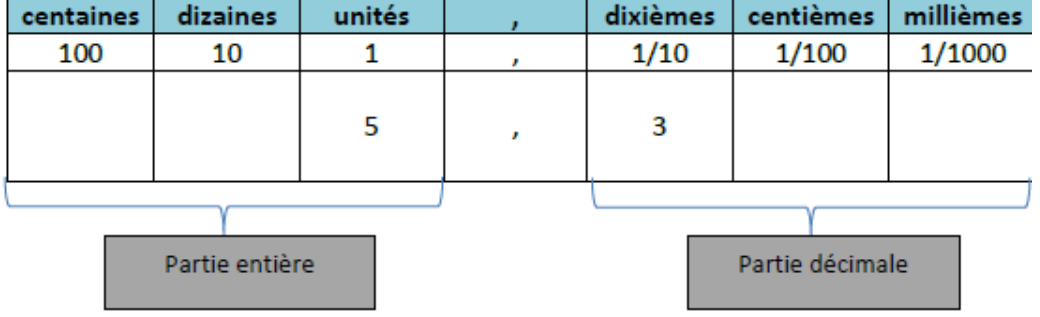

53/10 = 5 + 3/10 = 5.3  $\longrightarrow$  Ce nombre se lit « cing virgule trois dixièmes » ou « cing unités et 3 dixièmes ».

ATTENTION : Sur la calculatrice, la virgule est représentée par un point.

Voici les équivalences à connaître :

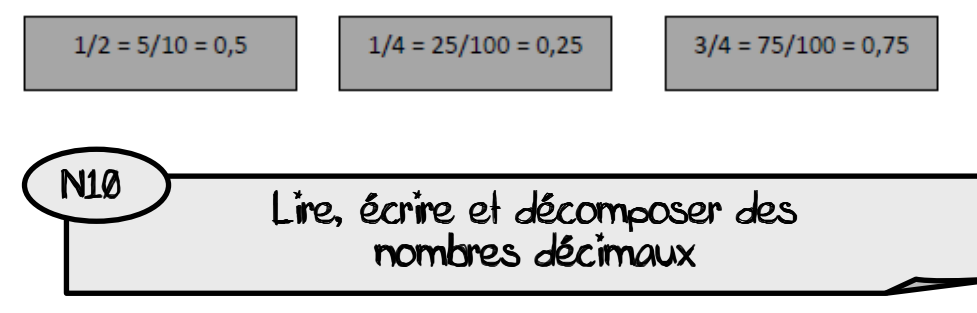

Un nombre décimal est une autre facon de représenter une fraction décimale.

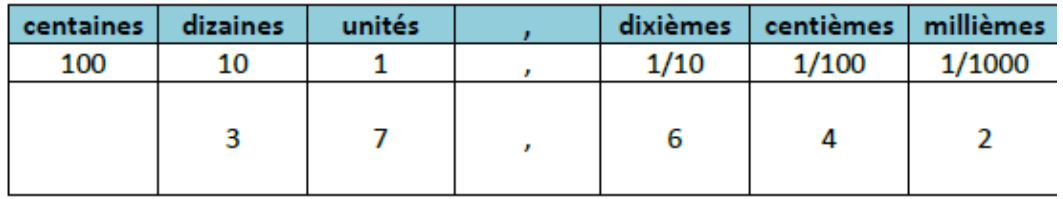

 $37642/1000 = 37000/1000 + 600/1000 + 40/1000 + 2/1000 = 37 + 6/10 + 4/100 + 2/1000$ 

 $= 37.642$ 37,642 se lit « 37 virgule 642 »

#### $27.642$

ATTENTION : Dans 37,642 > 6 est le chiffre des dixièmes et 376 est le nombre de dixièmes.

Tout nombre entier peut s'écrire sous la forme d'un nombre décimal.  $58 = 58.0 = 58.00 = 58.000...$ 

# **N11**

### Comparer, encadrer et ranger les nombres décimaux

✓ Pour comparer deux nombres décimaux, on compare d'abord la partie entière.

12,58 < 15,2 car 12 < 15

S'ils ont la même partie entière, on compare la partie décimale.

 $6,3 < 6,4$  car 3<4  $6,34 < 6,38$  car 4<8

Si nécessaire, on ajoute des zéros pour avoir autant de chiffres après la virgule dans les deux nombres.

14,6 > 14,321 car 14,600 > 14, 321 (600 millièmes > 321 millièmes)

- **V** On peut encadrer les nombres décimaux :
- A l'unité près : 12 < 12,582 < 13
- Au dixième près : 12,5 < 12,582 <12,6
- Au centième près : 12,58 < 12,582 < 12,59
- Au millième près…

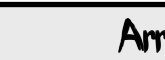

## N12 Arrondir un nombre décimal

- Arrondir un nombre décimal permet d'évaluer rapidement un ordre de grandeur d'un résultat.
- On peut arrondir un nombre décimal à l'entier le plus proche, au dixième le plus proche, au centième le plus proche… On obtient alors une valeur approchée de ce nombre :

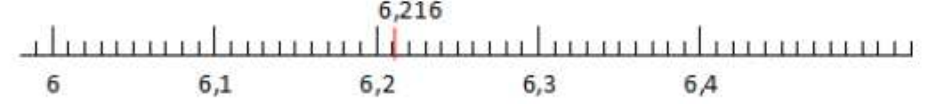

- A l'unité la plus proche : 6,216 est plus proche de 6 que de 7
- Au dixième le plus proche : 6,216 est plus proche de 6,2 que de 6,3
- Au centième le plus proche : 6,216 est plus proche de 6,22 que de 6,21 (car 216 millièmes sont plus proches de 220 millièmes que de 210 millièmes).
- ← Par convention : 24,5 arrondi à l'unité donne 25
- 24,25 arrondi au dixième donne 24,3